Частное профессиональное образовательное учреждение "Южный многопрофильный техникум"

# **РАБОЧАЯ ПРОГРАММА УЧЕБНОЙ ДИСЦИПЛИНЫ ОПЦ.04 ИКТ В ПРОФЕССИОНАЛЬНОЙ ДЕЯТЕЛЬНОСТИ**

по программе подготовки квалифицированных рабочих, служащих

# **35.01.26 Мастер растениеводства**

на базе основного общего образования

Армавир, 2023

ОДОБРЕНА Цикловой методической комиссией по профессии 35.01.26 Мастер растениеводства Председатель цикловой методической комиссией

 $\lambda$ cer $\mu$  A.B. Кузнецова

 $16.06.2023$  г. Рассмотрена На заседании педагогического совета Протокол № 6 от 16.06.2023 г.

УТВЕРЖДАЮ Директор ЧПОУ ЮМТ Е.С. Федотенков «16» июня 2023 г.

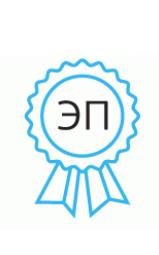

Подписан: Федотенков Евгений Сергеевич DN: C=RU, OU=Директор, O=ЧПОУ ЮМТ, CN=Федотенков Евгений Сергеевич, E=info@aumt.ru Основание: я подтверждаю этот документ своей удостоверяющей подписью Местоположение: .....................<br>Краснодарский край, г. Армавир, ул. Кирова, 22-24 Дата: 2023.06.16 16:41: 25+03'00'

Рабочая программа учебной дисциплины разработана на основе Федерального государственного образовательного стандарта среднего профессионального образования (далее – ФГОС СПО) по профессии 35.01.26 Мастер растениеводства, утвержденного приказом Министерства образования и науки РФ от 25 мая 2022 г. N 361

Организация-разработчик: Частное профессиональное образовательное учреждение «Южный многопрофильный техникум»

Разработчики: Кузнецова А.В., преподаватель Федотенков Е.С., кандидат исторических наук, доцент

Для поступивших в 2023 году

# **СОДЕРЖАНИЕ**

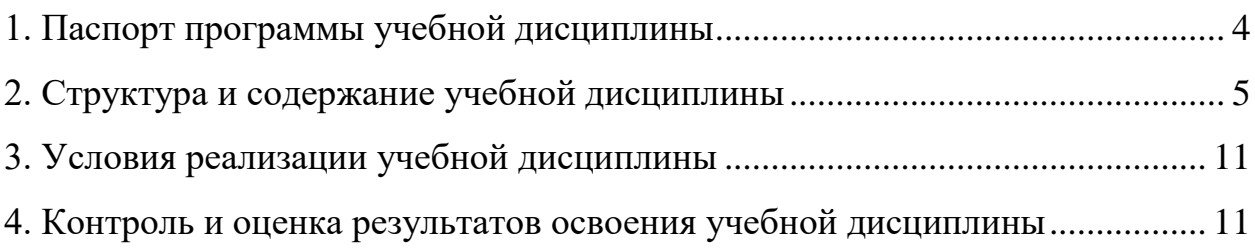

# <span id="page-3-0"></span>**1. ПАСПОРТ ПРОГРАММЫ УЧЕБНОЙ ДИСЦИПЛИНЫ ОПЦ.04 ИКТ В ПРОФЕССИОНАЛЬНОЙ ДЕЯТЕЛЬНОСТИ**

#### **1.1. Область применения программы**

Программа учебной дисциплины является частью программы подготовки квалифицированных рабочих, служащих в соответствии с ФГОС СПО по профессии 35.01.26 Мастер растениеводства.

## **1.2. Место учебной дисциплины в структуре программы подготовки квалифицированных рабочих, служащих:** дисциплина входит в общепрофессиональный учебный цикл и относится к базовым дисциплинам.

### **1.3. Цели и задачи учебной дисциплины – требования к результатам освоения учебной дисциплины:**

В результате освоения учебной дисциплины обучающийся должен: **уметь:**

- Использовать технологии сбора, размещения, хранения, накопления, преобразования и передачи данных в профессионально ориентированных информационных системах;
- Использовать в профессиональной деятельности различные виды программного обеспечения, в т.ч. специального;
- Применять компьютерные и телекоммуникационные средства; **знать:**
- Основные понятия автоматизированной обработки информации;
- Общий состав и структуру персональных компьютеров и вычислительных систем;
- Состав, функции и возможности использования информационных и телекоммуникационных технологий в профессиональной деятельности;
- Методы и средства сбора, обработки, хранения, передачи и накопления информации;
- Базовые системные программные продукты и пакеты прикладных программ в области профессиональной деятельности;
- Основные методы и приемы обеспечения информационной безопасности

В результате изучения дисциплины формируются следующие компетенции:

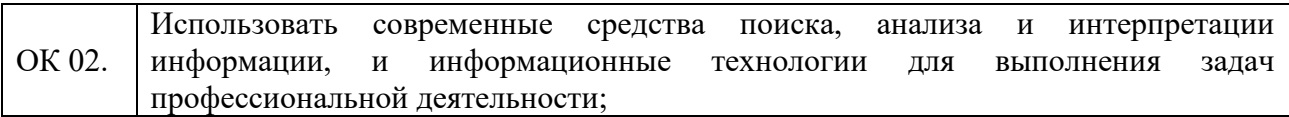

## **1.4. Количество часов на освоение программы учебной дисциплины:**

максимальной учебной нагрузки обучающегося 54 часов, в том числе: обязательной аудиторной учебной нагрузки обучающегося 36 часов; самостоятельной работы обучающегося 9 часов.

# <span id="page-4-0"></span>**2. СТРУКТУРА И СОДЕРЖАНИЕ УЧЕБНОЙ ДИСЦИПЛИНЫ**

# **2.1. Объем учебной дисциплины и виды учебной работы**

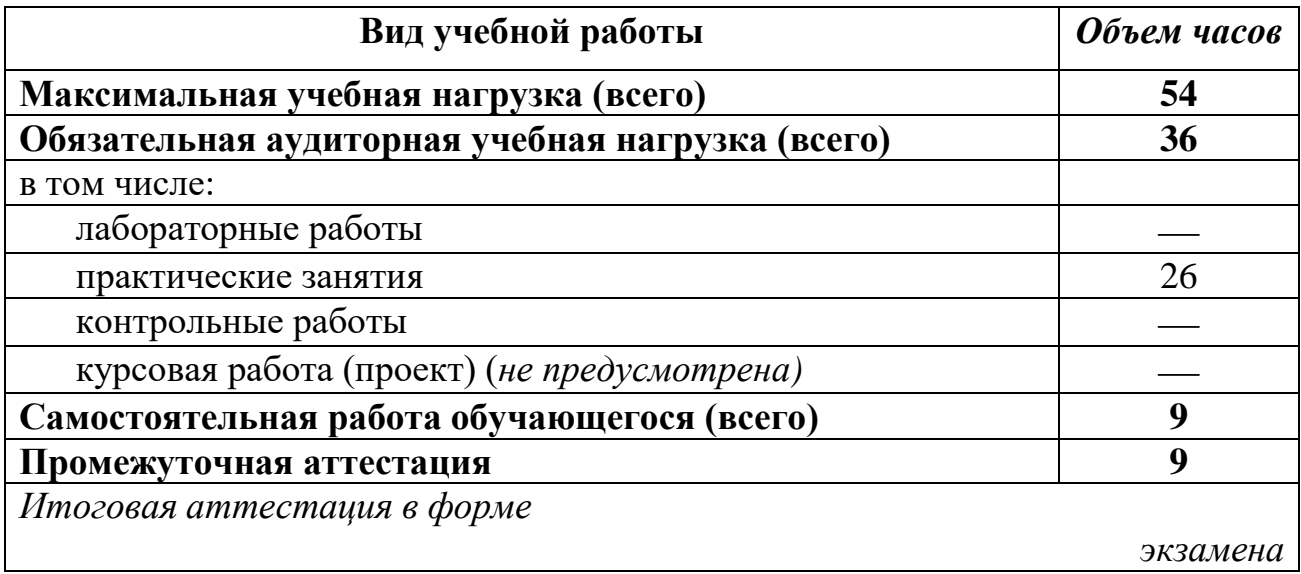

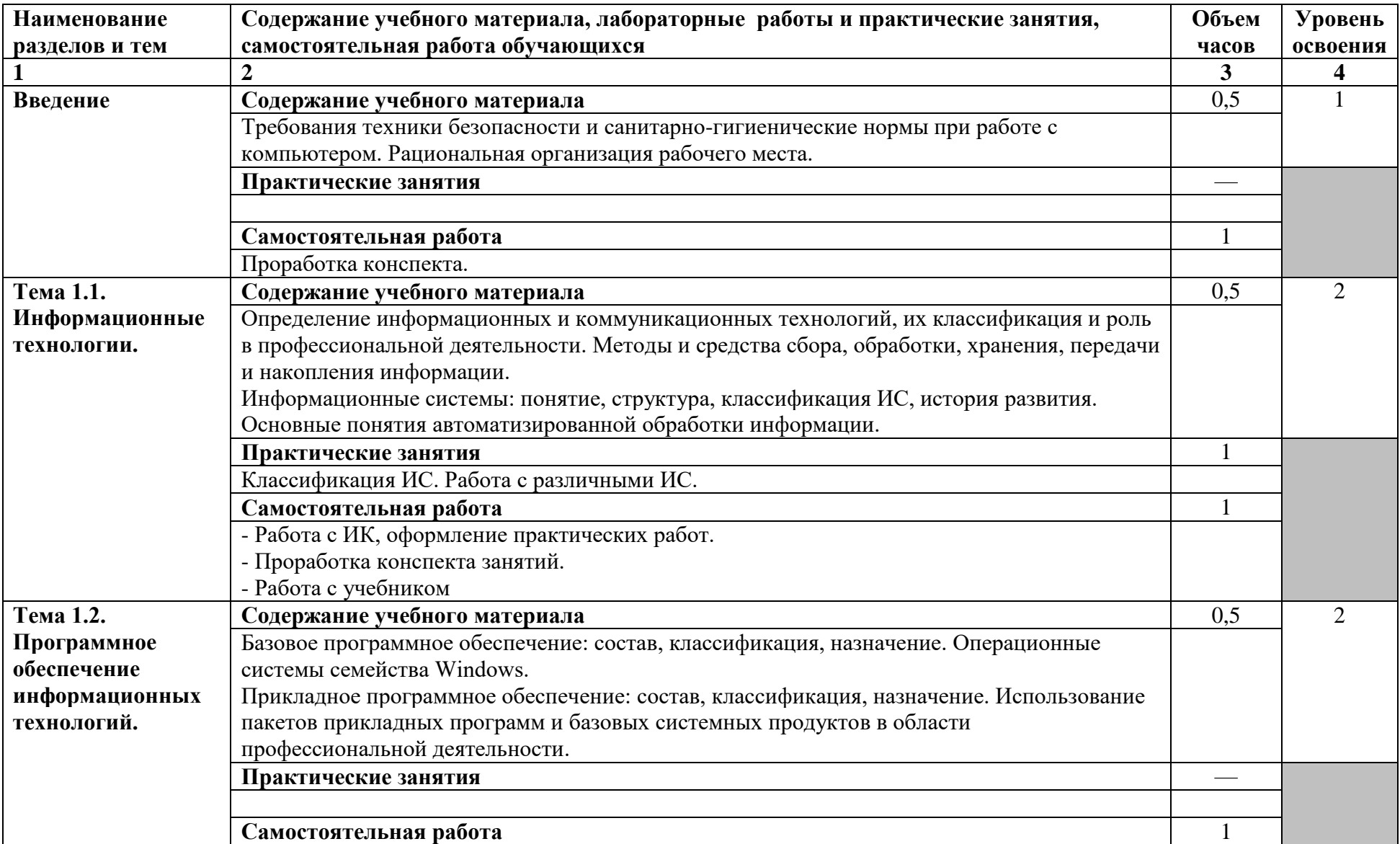

# **2.2. Тематический план и содержание учебной дисциплины ОПЦ.04 ИКТ в профессиональной деятельности**

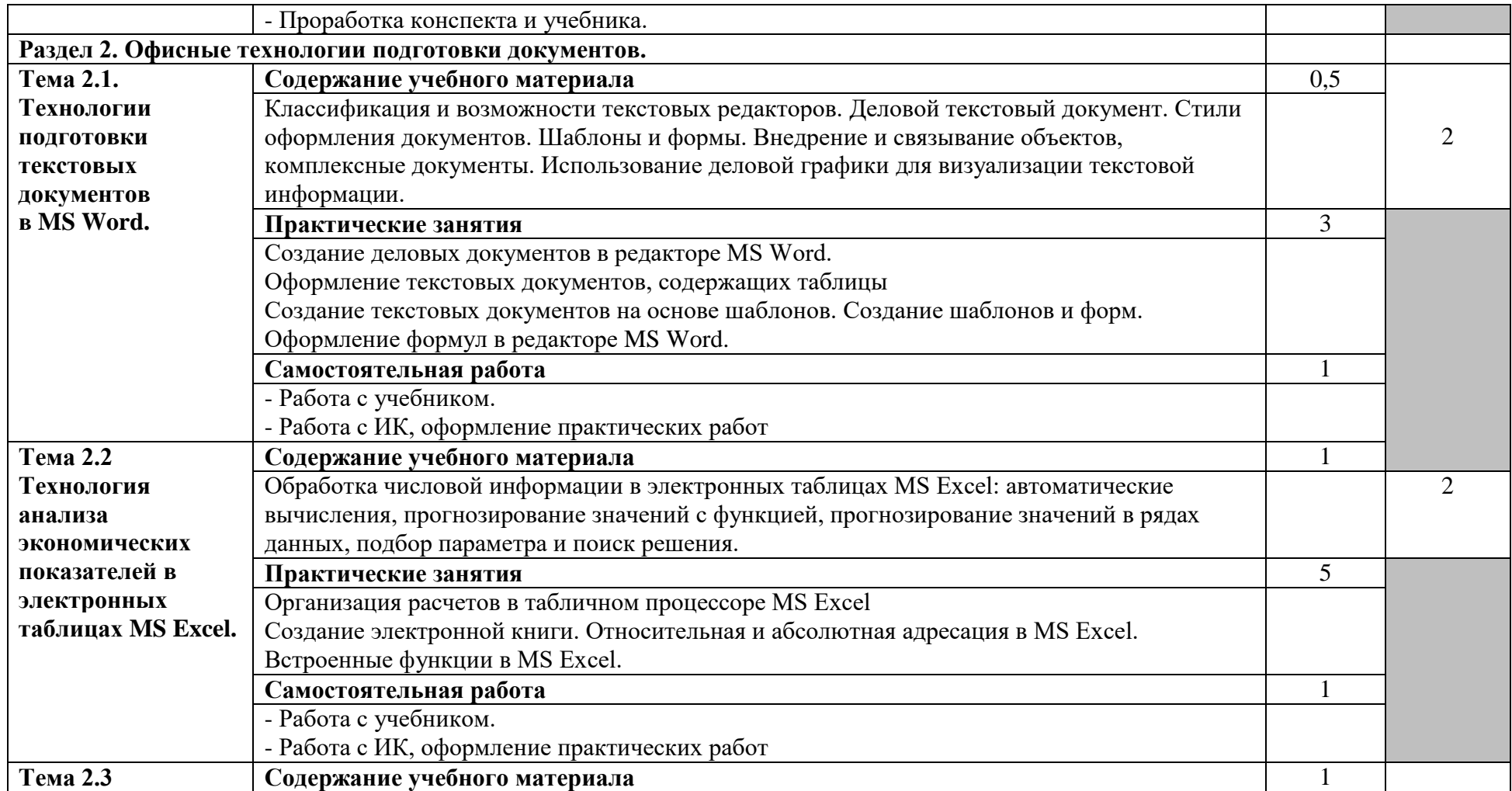

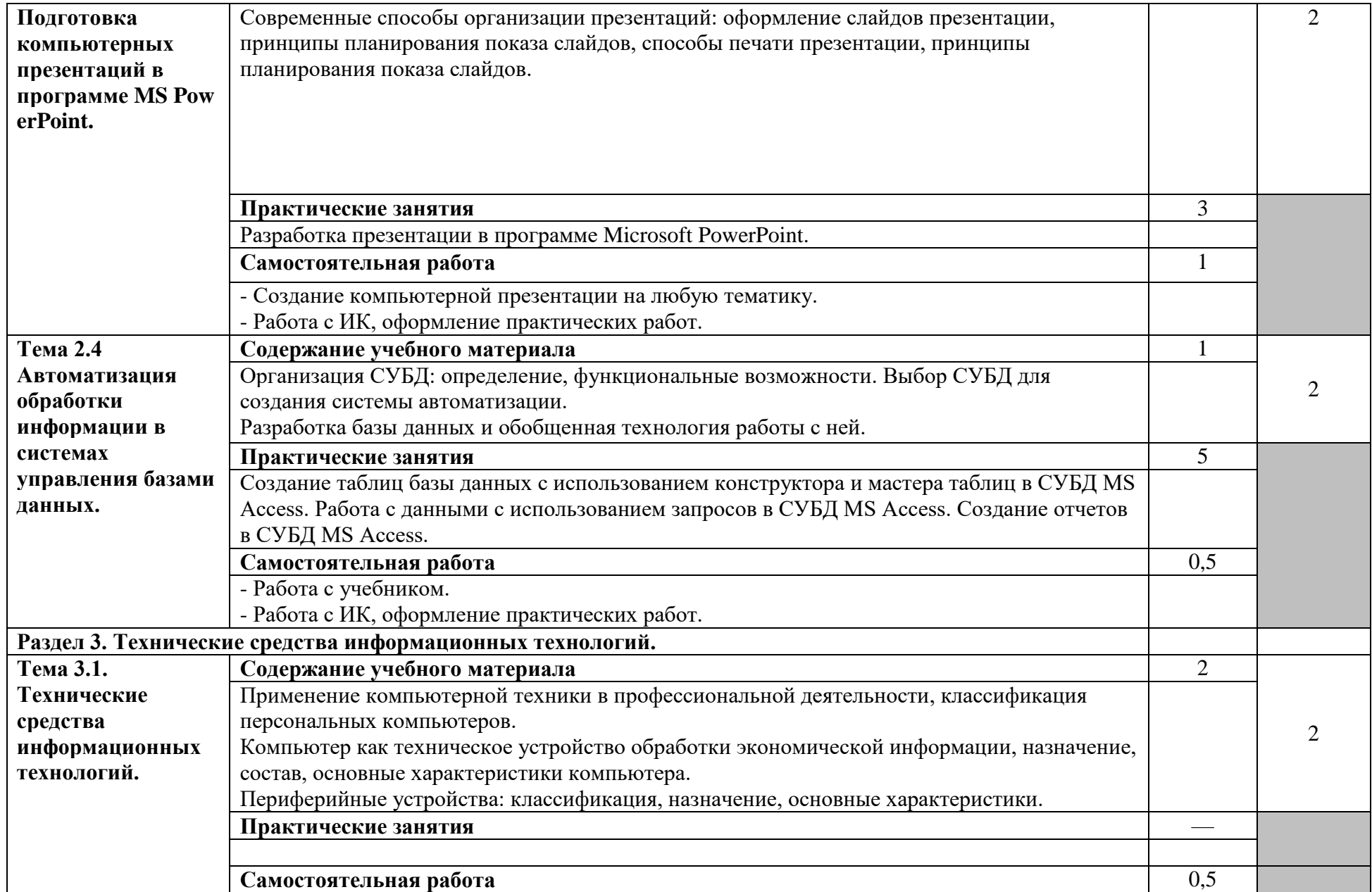

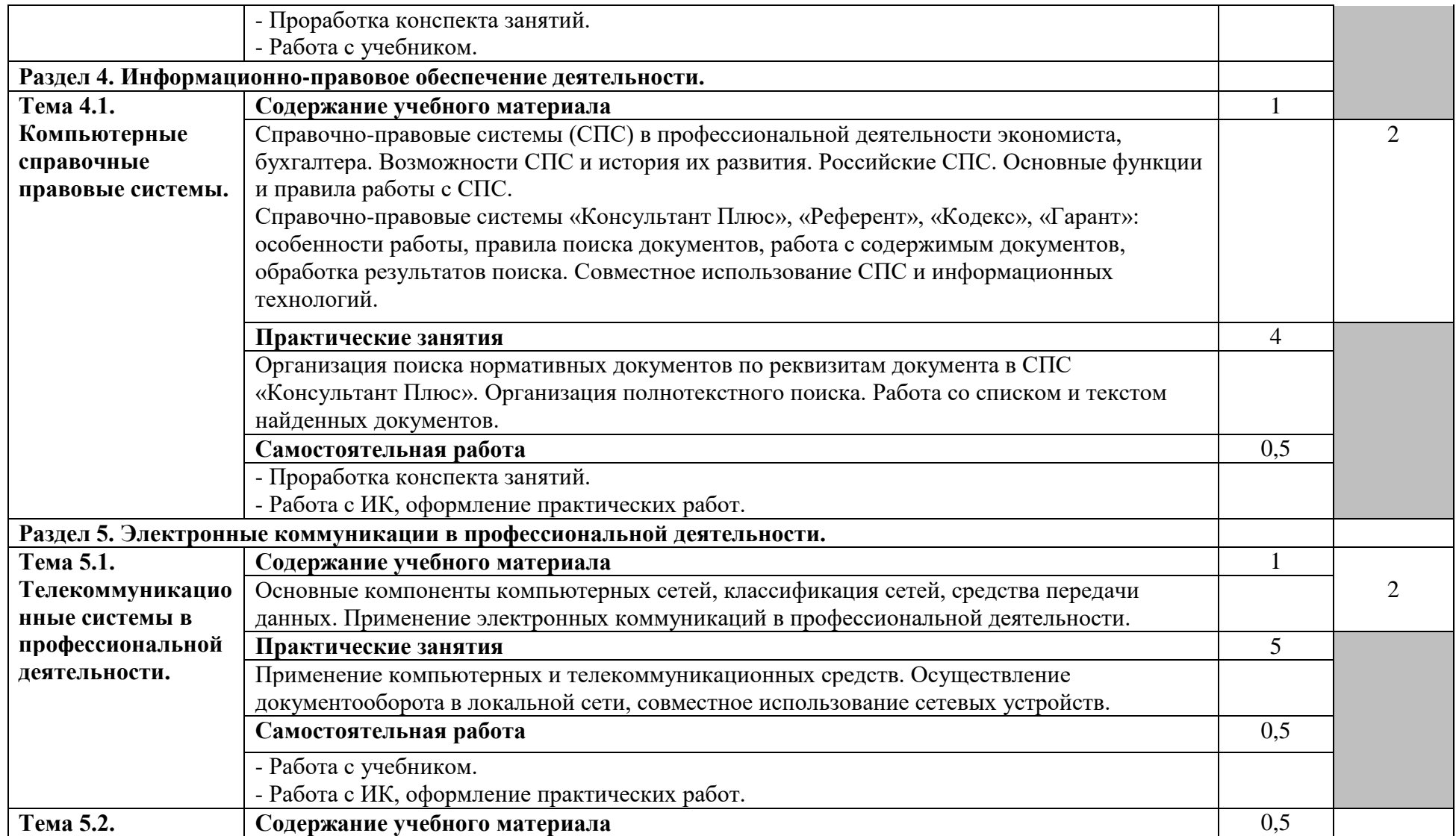

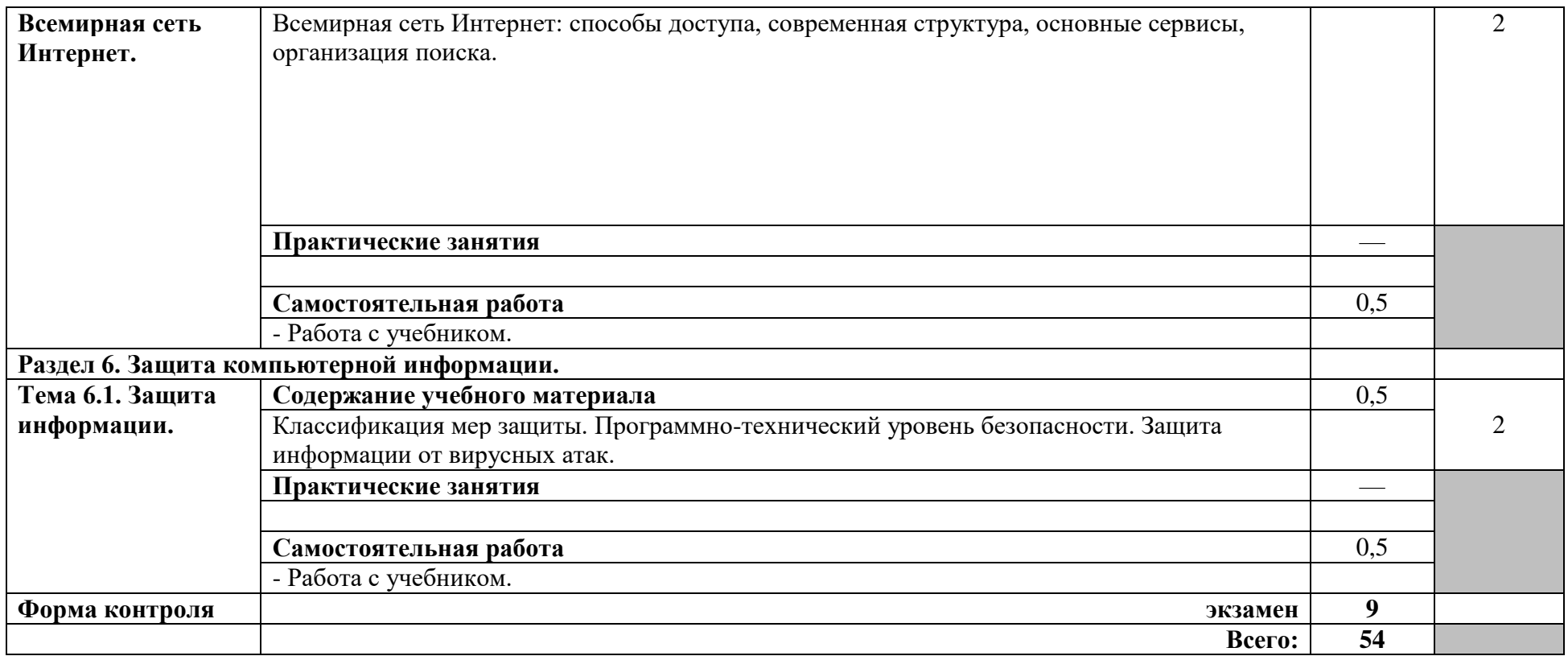

Для характеристики уровня освоения учебного материала используются следующие обозначения:

1 – ознакомительный (узнавание ранее изученных объектов, свойств);

2 – репродуктивный (выполнение деятельности по образцу, инструкции или под руководством);

3 – продуктивный (планирование и самостоятельное выполнение деятельности, решение проблемных задач).

# **3. УСЛОВИЯ РЕАЛИЗАЦИИ УЧЕБНОЙ ДИСЦИПЛИНЫ**

## <span id="page-10-0"></span>**3.1. Требования к материально-техническому обеспечению**

Реализация учебной дисциплины требует наличия учебного кабинета экологических основ природопользования.

Реализация программы дисциплины требует наличия лаборатории информационных технологий в профессиональной деятельности. Оборудование лаборатории информационных технологий:

- компьютерные столы,
- ученические столы,
- стулья;
- шкафы
- сплит-система Samsung,
- учебно-методические стенды.

Технические средства обучения:

- компьютеров с доступом в интернет;
- телевизор Philips,
- DVD-проигрыватель.

#### **3.2. Информационное обеспечение обучения**

### **Перечень учебных изданий, Интернет-ресурсов, дополнительной литературы**

#### **Основные источники:**

- <span id="page-10-1"></span>1. Косиненко, Н. С. Информационные технологии в профессиональной деятельности : учебное пособие для СПО / Н. С. Косиненко, И. Г. Фризен. — Саратов : Профобразование, 2023. — 268 c. — ISBN 978-5- 4488-1575-1. — Текст : электронный // Электронный ресурс цифровой образовательной среды СПО PROFобразование : [сайт]. — URL: https://profspo.ru/books/131404
- 2. Петлина, Е. М. Информационные технологии в профессиональной деятельности : учебное пособие для СПО / Е. М. Петлина, А. В. Горбачев. — Саратов : Профобразование, 2021. — 111 c. — ISBN 978-5- 4488-1113-5. — Текст : электронный // Электронный ресурс цифровой образовательной среды СПО PROFобразование : [сайт]. — URL: https://profspo.ru/books/104886

#### **Дополнительная литература:**

3. Граничин, О. Н. Информационные технологии в управлении : учебное пособие / О. Н. Граничин, В. И. Кияев. — 3-е изд. — Москва, Саратов : Интернет-Университет Информационных Технологий (ИНТУИТ), Ай Пи Ар Медиа, 2020. — 400 c. — ISBN 978-5-4497-0319-4. — Текст : электронный // Электронный ресурс цифровой образовательной среды СПО PROFобразование : [сайт]. — URL: https://profspo.ru/books/89437

4. Цветкова, А. В. Информатика и информационные технологии : учебное пособие для СПО / А. В. Цветкова. — Саратов : Научная книга, 2019. — 190 c. — ISBN 978-5-9758-1891-1. — Текст : электронный // Электронный ресурс цифровой образовательной среды СПО PROFобразование : [сайт]. — URL:<https://profspo.ru/books/87074>

## **4. КОНТРОЛЬ И ОЦЕНКА РЕЗУЛЬТАТОВ ОСВОЕНИЯ УЧЕБНОЙ ДИСЦИПЛИНЫ**

Контроль и оценка результатов освоения учебной дисциплины осуществляется преподавателем в процессе проведения практических занятий, а также выполнения обучающимися индивидуальных заданий.

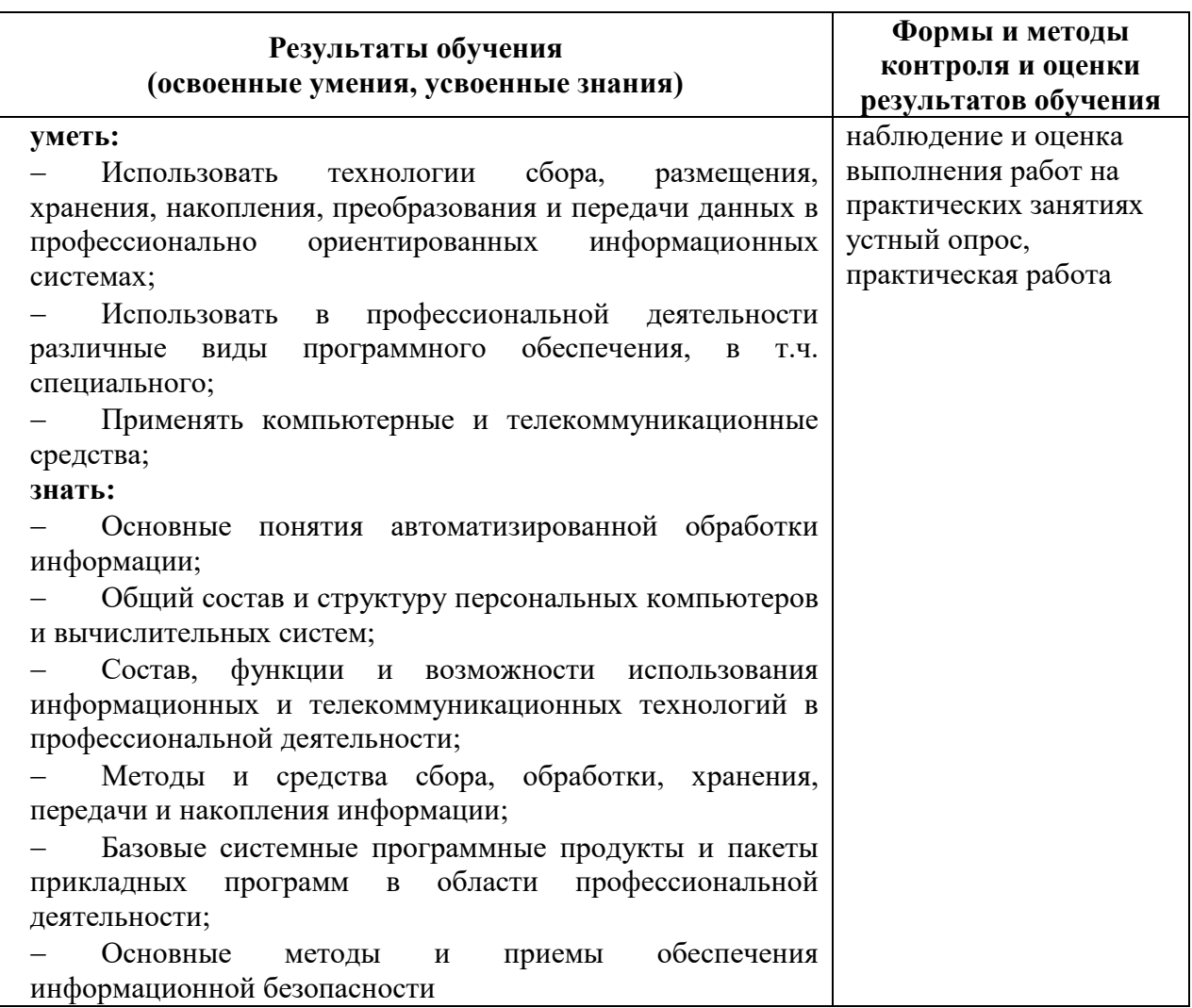

Формы и методы контроля и оценки результатов обучения должны позволять проверять у обучающихся сформированность и развитие компетенций и обеспечивающих их умений.

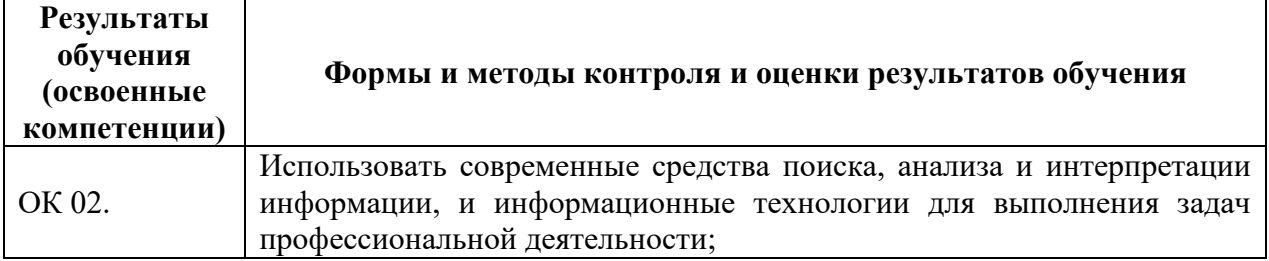